### **CS61C – Machine Structures**

**Lecture 13 - MIPS Instruction Representation I**

### **2/15/2006**

### **John Wawrzynek**

**(www.cs.berkeley.edu/~johnw)**

**www-inst.eecs.berkeley.edu/~cs61c/**

**CS 61C L13 MIPS Instruction Representation I (1) Wawrzynek Spring 2006 © UCB**

# **Overview – Instruction Representation**

- °**Big idea: stored program**
	- **consequences of stored program**
- °**Instructions as numbers**
- °**Instruction encoding**
- °**MIPS instruction format for Add instructions**
- °**MIPS instruction format for Immediate, Data transfer instructions**

**CS 61C L13 MIPS Instruction Representation I (2) Wawrzynek Spring 2006 © UCB**

# **Big Idea: Stored-Program Concept**

- °**Computers built on 2 key principles:**
	- **1) Instructions are represented as bit patterns - can think of these as numbers.**
	- **2) Therefore, entire programs can be stored in memory to be read or written just like data.**
- °**Simplifies SW/HW of computer systems:**
	- •**Memory technology for data also used for programs**

**CS 61C L13 MIPS Instruction Representation I (3) Wawrzynek Spring 2006 © UCB**

# **Consequence #1: Everything Addressed**

- °**Since all instructions and data are stored in memory, everything has a memory address: instructions, data words**
	- **both branches and jumps use these**
- °**C pointers are just memory addresses: they can point to anything in memory**
	- **Unconstrained use of addresses can lead to nasty bugs; up to you in C; limits in Java**
- °**One register keeps address of instruction being executed: "Program Counter" (PC)**
	- **Basically a pointer to memory: Intel calls it Instruction Address Pointer, a better name**

**CS 61C L13 MIPS Instruction Representation I (4) Wawrzynek Spring 2006 © UCB**

**Consequence #2: Binary Compatibility**

- °**Programs are distributed in binary form**
	- **Programs bound to specific instruction set**
	- **Different version for Macintoshes and PCs**

°**New machines want to run old programs ("binaries") as well as programs compiled to new instructions**

°**Leads to "backward compatible" instruction set evolving over time**

°**Selection of Intel 8086 in 1981 for 1st IBM PC is major reason latest PCs still use 80x86 instruction set (Pentium 4); could still run program from 1981 PC today**

**CS 61C L13 MIPS Instruction Representation I (5) Wawrzynek Spring 2006 © UCB**

# **Instructions as Numbers (1/2)**

- °**Currently all data we work with is in words (32-bit blocks):**
	- **Each register is a word.**
	- •**lw and sw both access memory one word at a time.**

### °**So how do we represent instructions?**

- **Remember: Computer only understands 1s and 0s, so "add \$t0,\$0,\$0" is meaningless.**
- **MIPS wants simplicity: since data is in words, make instructions be words too**

**CS 61C L13 MIPS Instruction Representation I (6) Wawrzynek Spring 2006 © UCB**

**Instructions as Numbers (2/2)**

- °**One word is 32 bits, so divide instruction word into "fields".**
- °**Each field tells processor something about instruction.**
- °**We could define different fields for each instruction, but MIPS is based on simplicity, so define 3 basic types of instruction formats:**
	- **R-format**
	- **I-format**
	- **J-format**

**CS 61C L13 MIPS Instruction Representation I (7) Wawrzynek Spring 2006 © UCB**

# **Instruction Formats**

°**I-format: used for instructions with immediates, lw and sw (since the offset counts as an immediate), and the branches (beq and bne),**

• **(but not the shift instructions; later)**

- °**J-format: used for j and jal**
- °**R-format: used for all other instructions**
- °**It will soon become clear why the instructions have been partitioned in this way.**

**CS 61C L13 MIPS Instruction Representation I (8) Wawrzynek Spring 2006 © UCB**

# **R-Format Instructions (1/5)**

°**Define "fields" of the following number of bits each: 6 + 5 + 5 + 5 + 5 + 6 = 32**

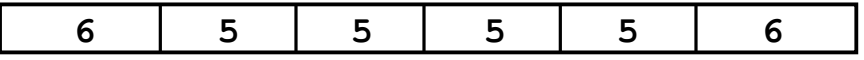

°**For simplicity, each field has a name:**

**opcode rs rt rd shamt funct**

°**Important: On these slides and in book, each field is viewed as <sup>a</sup> 5- or 6- bit unsigned integer, not as part of <sup>a</sup> 32-bit integer.**

**CS 61C** L13 MIPS Instruction Representation **I** (9) **NUMber 0-63.** Wawrzynek Spring 2006 © UCB • **Consequence: 5-bit fields can represent any number 0-31, while 6-bit fields can**

# **R-Format Instructions (2/5)**

### °**What do these field integer values tell us?**

- •**opcode: partially specifies what instruction it is**
	- **Note: This number is equal to 0 for all R-Format instructions.**
- •**funct: combined with opcode, this number exactly specifies the instruction**
- **Question: Why aren't opcode and funct a single 12-bit field?**
	- **Answer: We'll answer this later.**

**CS 61C L13 MIPS Instruction Representation I (10) Wawrzynek Spring 2006 © UCB**

### **R-Format Instructions (3/5)**

#### °**More fields:**

- •**rs (Source Register): generally used to specify register containing first operand**
- •**rt (Target Register): generally used to specify register containing second operand (note that name is misleading)**
- •**rd (Destination Register): generally used to specify register which will receive result of computation**

**CS 61C L13 MIPS Instruction Representation I (11) Wawrzynek Spring 2006 © UCB**

# **R-Format Instructions (4/5)**

°**Notes about register fields:**

- **Each register field is exactly 5 bits, which means that it can specify any unsigned integer in the range 0-31. Each of these fields specifies one of the 32 registers by number.**
- **The word "generally" was used because there are exceptions that we'll see later. E.g.,**
	- **mult and div have nothing important in the rd field since the dest registers are hi and lo**
	- **mfhi and mflo have nothing important in the rs and rt fields since the source is determined by the instruction (p. 264 P&H)**

**CS 61C L13 MIPS Instruction Representation I (12) Wawrzynek Spring 2006 © UCB**

### **R-Format Instructions (5/5)**

°**Final field:**

•**shamt: This field contains the amount a shift instruction will shift by. Shifting a 32-bit word by more than 31 is useless, so this field is only 5 bits (so it can represent the numbers 0-31).**

• **This field is set to 0 in all but the shift instructions.**

#### °**For a detailed description of field usage for each instruction, see green insert in COD 3/e**

• **(You can bring with you to all exams)**

**CS 61C L13 MIPS Instruction Representation I (13) Wawrzynek Spring 2006 © UCB**

# **R-Format Example (1/2)**

#### °**MIPS Instruction:**

**add \$8,\$9,\$10**

**opcode = 0 (look up in table in book) funct = 32 (look up in table in book) rd = 8 (destination) rs = 9 (first operand) rt = 10 (second operand) shamt = 0 (not a shift)**

**CS 61C L13 MIPS Instruction Representation I (14) Wawrzynek Spring 2006 © UCB**

# **R-Format Example (2/2)**

# °**MIPS Instruction:**

**add \$8,\$9,\$10**

**Decimal number per field representation:**

**0 9 10 8 0 32 Binary number per field representation: 000000 01001 01010 01000 00000 100000 hex**

**hex** representation: 012A 4020<sub>hex</sub><br>decimal representation: 19,546,144<sub>ten</sub> **decimal representation:** 

• **Called a Machine Language Instruction**

**CS 61C L13 MIPS Instruction Representation I (15) Wawrzynek Spring 2006 © UCB**

# **Administrivia**

**CS 61C L13 MIPS Instruction Representation I (16) Wawrzynek Spring 2006 © UCB**

# **I-Format Instructions (1/4)**

#### °**What about instructions with immediates?**

- **5-bit field only represents numbers up to the value 31: immediates may be much larger than this**
- **Ideally, MIPS would have only one instruction format (for simplicity): unfortunately, we need to compromise**

#### °**Define new instruction format that is partially consistent with R-format:**

• **First notice that, if instruction has immediate, then it uses at most 2 registers.**

**CS 61C L13 MIPS Instruction Representation I (17) Wawrzynek Spring 2006 © UCB**

# **I-Format Instructions (2/4)**

#### °**Define "fields" of the following number of bits each: 6 + 5 + 5 + 16 = 32 bits**

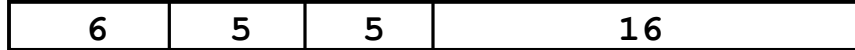

#### °**Again, each field has a name:**

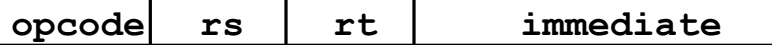

°**Key Concept: Only one field is inconsistent with R-format. Most importantly, opcode is still in same location.**

**CS 61C L13 MIPS Instruction Representation I (18) Wawrzynek Spring 2006 © UCB**

# **I-Format Instructions (3/4)**

#### ° **What do these fields mean?**

- •**opcode: same as before except that, since there's no funct field, opcode uniquely specifies an instruction in I-format**
- **This also answers question of why R-format has two 6-bit fields to identify instruction instead of a single 12-bit field: in order to be consistent as possible with other formats while leaving as much space as possible for immediate field.**
- •**rs: specifies a register operand (if there is one)**
- •**rt: specifies register which will receive result of computation (this is why it's called the target register "rt") or other operand for some instructions.**

**CS 61C L13 MIPS Instruction Representation I (19) Wawrzynek Spring 2006 © UCB**

# **I-Format Instructions (4/4)**

#### °**The Immediate Field:**

- •**addi, slti, sltiu, the immediate is sign-extended to 32 bits. Thus, it's treated as a signed integer.**
- **16 bits can be used to represent immediate up to 216 different values**
- **This is large enough to handle the offset in a typical lw or sw, plus a vast majority of values that will be used in the slti instruction.**
- **We'll see what to do when the number is too big in our next lecture…**

**CS 61C L13 MIPS Instruction Representation I (20) Wawrzynek Spring 2006 © UCB**

### **I-Format Example (1/2)**

# °**MIPS Instruction:**

**addi \$21,\$22,-50**

**opcode = 8 (look up in table in book) rs = 22 (register containing operand) rt = 21 (target register) immediate = -50 (by default, this is decimal)**

**CS 61C L13 MIPS Instruction Representation I (21) Wawrzynek Spring 2006 © UCB**

# **I-Format Example (2/2)**

### °**MIPS Instruction:**

**addi \$21,\$22,-50**

#### **Decimal/field representation:**

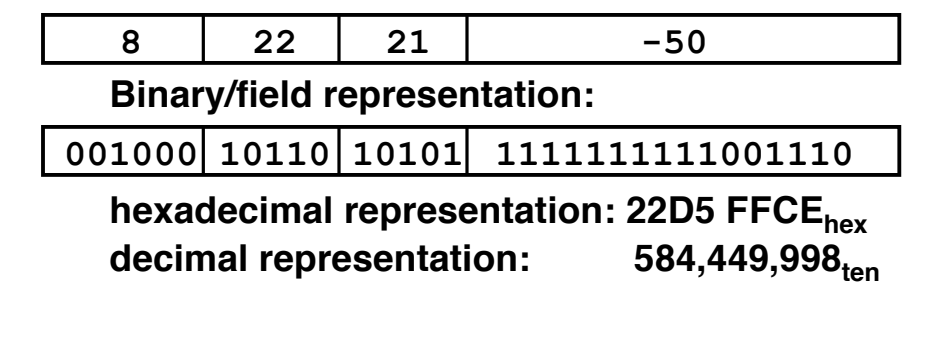

**CS 61C L13 MIPS Instruction Representation I (22) Wawrzynek Spring 2006 © UCB**

### **Quiz**

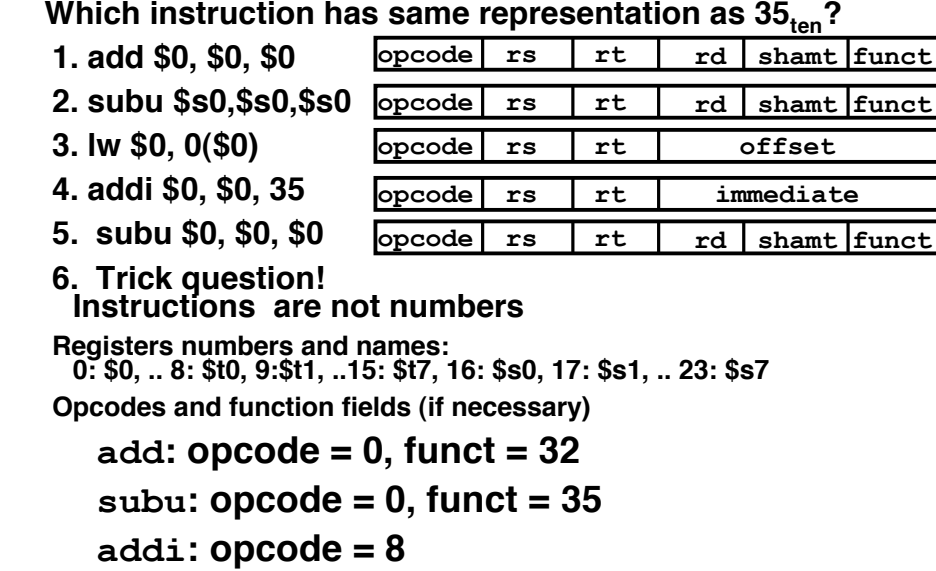

**CS** 61C L13 MIPS Instruction Representation 1 (23) **CODE**  $=$  35

### **In conclusion…**

- °**Simplifying MIPS: Define instructions to be same size as data word (one word) so that they can use the same memory (compiler can use lw and sw).**
- °**Computer actually stores programs as a series of these 32-bit numbers.**

#### °**MIPS Machine Language Instruction: 32 bits representing a single instruction**

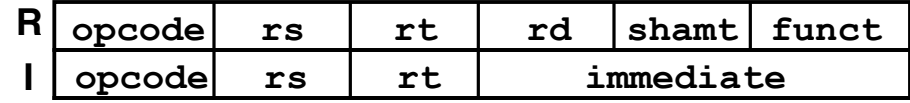

**CS 61C L13 MIPS Instruction Representation I (25) Wawrzynek Spring 2006 © UCB**